### Java Review

Selim Aksoy Bilkent University Department of Computer Engineering saksoy@cs.bilkent.edu.tr

### Java

- Java Basics
- Java Program Statements
  - Conditional statements
  - Repetition statements (loops)
- Writing Classes in Java
  - Class definitions
  - Encapsulation and Java modifiers
  - Method declaration, invocation, and parameter passing
  - Method overloading

# Programming Rules of Thumb

- Learn program patterns of general utility (branching, loops, etc.) and use relevant patterns for the problem at hand
- Seek inspiration by systematically working test data by hand and ask yourself: "what am I
- Declare variables for each piece of information you maintain when working problem by hand
- Decompose problem into manageable tasks
- Remember the problem's boundary conditions
- Validate your program by tracing it on test data with known output

Spring 2004

# Introduction to Objects

- An object represents something with which we can interact in a program
- An object provides a collection of services that we can tell it to perform for us
- The services are defined by methods in a class that defines the object
- A class represents a concept, and an object represents the embodiment of a class
- A class can be used to create multiple objects

# Java Program Structure

- In the Java programming language:
  - A program is made up of one or more *classes*
  - A class contains one or more methods
  - · A method contains program statements
- Attributes/properties correspond to fields (or variables)
- Behaviors/operations correspond to methods
- A Java application always contains a method called main

Spring 2004 CS 111

# Java Program Structure

```
comments about the class
         public class MyProgram
                 comments about the method
             public static void main (String[] args)
Spring 2004
                        CS 111
```

### **Variables**

- A variable is a name for a location in memory
- A variable must be declared by specifying the variable's name and the type of information that it will hold

```
data type variable name
int total;
int count, temp, result;
Multiple variables can be created in one declaration
```

### **Primitive Data**

- There are exactly eight primitive data types in lava
- Four of them represent integers:
  - byte, short, int, long
- Two of them represent floating point numbers:
  - float, double
- One of them represents characters:
  - char
- And one of them represents boolean values:
  - boolean

Spring 2004 CS 111 8

### Numeric Primitive Data

 The difference between the various numeric primitive types is their size, and therefore the values they can store:

.. ...

| Type      | Storage | Min Value                                | Max Value                  |
|-----------|---------|------------------------------------------|----------------------------|
| byte      | 8 bits  | -128                                     | 127                        |
| short     | 16 bits | <b>- 32, 768</b>                         | 32, 767                    |
| int       | 32 bits | -2, 147, 483, 648                        | 2, 147, 483, 647           |
| long      | 64 bits | $< -9 \times 10^{18}$                    | $> 9 \times 10^{18}$       |
| float     | 32 bits | +/- 3.4 x 1038 with 7 significant digits |                            |
| double    | 64 bits | +/- 1.7 x 10 <sup>308</sup> v            | with 15 significant digits |
| ring 2004 |         | CS 111                                   | 9                          |

# **Arithmetic Expressions**

- An expression is a combination of one or more operands and their operators
- Arithmetic expressions use the operators:
   Addition +

Addition +
Subtraction Multiplication \*
Division /
Remainder %

(no ^ operator)

 If either or both operands associated with an arithmetic operator are floating point, the result is a floating point

Spring 2004 CS 111 10

# Division and Remainder

 If both operands to the division operator (/) are integers, the result is an integer (the fractional part is discarded)

> 14 / 3 equals? 4 8 / 12 equals? 0

 The remainder operator (%) returns the remainder after dividing the second operand into the first

11

14 % 3 equals? 2 8 % 12 equals? 8 Spring 2004 CS 111

# String Concatenation

- The string concatenation operator (+) is used to append one string to the end of another
- The plus operator (+) is also used for arithmetic addition
- The function that the + operator performs depends on the type of the information on which it operates
  - If at least one operand is a string, it performs string concatenation
  - If both operands are numeric, it adds them
- The + operator is evaluated left to right
- Parentheses can be used to force the operation order

### **Data Conversions**

- In Java, data conversions can occur in three ways:
  - assignment conversion
  - arithmetic promotion
  - casting
- Assignment conversion occurs when a value of one type is assigned to a variable of another
  - Only widening conversions can happen via assignment
- Arithmetic promotion happens automatically when operators in expressions convert their operands

Spring 2004 CS 111

### **Data Conversions**

- Casting is the most powerful, and dangerous, technique for conversion
  - Both widening and narrowing conversions can be accomplished by explicitly casting a value
  - To cast, the type is put in parentheses in front of the value being converted
- For example, if total and count are integers, but we want a floating point result when dividing them, we can cast total:

```
result = (float) total / count;
```

Spring 2004 CS 111 14

# **Creating Objects**

- A variable holds either a primitive type or a reference to an object
- A class name can be used as a type to declare an object reference variable

String title;

- No object is created with this declaration
- An object reference variable holds the address of an object
- The object itself must be created separately

Spring 2004 CS 111

# **Creating Objects**

 Generally, we use the new operator to create an object

title = new String ("Java Software Solutions");

This calls the String constructor, which is a special method that sets up the object

- Creating an object is called instantiation
- An object is an instance of a particular class

Spring 2004 CS 111 16

# **Conditional Statements**

- A conditional statement lets us choose which statement will be executed next
- Therefore they are sometimes called selection statements
- Conditional statements give us the power to make basic decisions
- Java's conditional statements are
  - the if statement
  - the if-else statement
  - the switch statement

Spring 2004 CS 111

17

### The if Statement

The if statement has the following syntax:

```
The condition must be a boolean expression.

It must evaluate to either true or false.

if (condition)
statement1;
else
statement2;

If the condition is true, statement1 is executed.
```

18

If it is false, statement? is executed.

Spring 2004

CS 111

# **Boolean Expressions**

 A condition often uses one of Java's equality operators or relational operators, which all return boolean results:

== equal to
!= not equal to
< less than
> greater than
<= less than or equal to
>= greater than or equal to

 Note the difference between the equality operator (==) and the assignment operator (=)

Spring 2004 CS 111

# **Logical Operators**

 Boolean expressions can use the following logical operators:

! Logical NOT && Logical AND || Logical OR

- They all take boolean operands and produce boolean results
- Logical NOT is a unary operator (it operates on one operand)
- Logical AND and logical OR are binary operators (each operates on two operands)

Spring 2004 CS 111 20

# **Repetition Statements**

- Repetition statements allow us to execute a statement multiple times
- Often they are referred to as loops
- Like conditional statements, they are controlled by boolean expressions
- Java has three kinds of repetition statements:
  - the while loop
  - the do loop
  - the for loop
- The programmer should choose the right kind of loop for the situation

Spring 2004 CS 111

### The while Statement

The while statement has the following syntax:

```
while is a while (condition)
reserved word

If the condition is true, the statement is executed.
Then the condition is evaluated again.

The statement is executed repeatedly until
the condition becomes false.
```

CS 111

22

```
// Counter.java Author: Lewis/Loftus
// Demonstrates the use of a while loop.

public class Counter
{
// Prints integer values from 1 to a specific limit.
// Prints integer values from 1 to a specific limit.
// public static void main (String[] args)
{
final int LIMIT = 5;
   int count = 1;
   while (count <= LIMIT)
{
    System.out.println (count);
    Count = count + 1;
    System.out.println ("Done");
}

Spring 2004 CS 111 23
```

### The do Statement

Spring 2004

The do statement has the following syntax:

```
do and {
while are statement;
reserved }
words while (condition)
```

The statement is executed once initially, and then the condition is evaluated

The statement is executed repeatedly until the condition becomes false

### The do Statement

- A do loop is similar to a while loop, except that the condition is evaluated after the body of the loop is executed
- Therefore the body of a do loop will execute at least once

Spring 2004 CS 111 25

```
// Counter2.java Author: Lewis/Loftus
// Demonstrates the use of a do loop.

public class Counter2

// Prints integer values from 1 to a specific limit.
// Limit integer values from 1 to a specific limit.
// Limit integer values from 1 to a specific limit.
// Limit integer values from 1 to a specific limit.
// Limit integer values from 1 to a specific limit.
// Limit integer values from 1 to a specific limit.
// Limit integer values from 1 to a specific limit.
// Limit integer values from 1 to a specific limit.
// Limit integer values from 1 to a specific limit.
// Limit integer values from 1 to a specific limit.
// Limit integer values from 1 to a specific limit.
// Limit integer values from 1 to a specific limit.
// Limit integer values from 1 to a specific limit.
// Limit integer values from 1 to a specific limit.
// Limit integer values from 1 to a specific limit.
// Limit integer values from 1 to a specific limit.
// Limit integer values from 1 to a specific limit.
// Limit integer values from 1 to a specific limit.
// Limit integer values from 1 to a specific limit.
// Limit integer values from 1 to a specific limit.
// Limit integer values from 1 to a specific limit.
// Limit integer values from 1 to a specific limit.
// Limit integer values from 1 to a specific limit.
// Limit integer values from 1 to a specific limit.
// Limit integer values from 1 to a specific limit.
// Limit integer values from 1 to a specific limit.
// Limit integer values from 1 to a specific limit.
// Limit integer values from 1 to a specific limit.
// Limit integer values from 1 to a specific limit.
// Limit integer values from 1 to a specific limit.
// Limit integer values from 1 to a specific limit.
// Limit integer values from 1 to a specific limit.
// Limit integer values from 1 to a specific limit.
// Limit integer values from 1 to a specific limit.
// Limit integer values from 1 to a specific limit.
// Limit integer values from 1 to a specific limit.
// Limit integer values from 1 to a specific limit.
// Limit integer valu
```

# Comparing while and do while loop do loop true statement false Spring 2004 CS 111 27

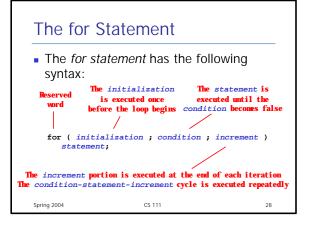

# The for Statement

Spring 2004

A for loop is functionally equivalent to the following while loop structure:

```
initialization;
while ( condition )
{
    statement;
    increment;
}
```

CS 111

29

Logic of a for loop

initialization
condition
evaluated
true
statement
increment

Spring 2004

CS 111

30

### The for Statement

- Like a while loop, the condition of a for statement is tested prior to executing the loop body
- Therefore, the body of a for loop will execute zero or more times
- It is well suited for executing a loop a specific number of times that can be determined in advance

CS 111

31

Spring 2004

```
// Counter3.java    Author: Lewis/Loftus
/// Demonstrates the use of a for loop.
// Prints integer values from 1 to a specific limit.
// Prints integer values from 2 to a specific limit.
// Prints integer values from 3 to a specific limit.
// Prints integer values from 3 to a specific limit.
// Prints integer values from 4 to a specific limit.
// Prints integer values from 5 to a specific limit.
// Prints integer values from 1 to a specific limit.
// Prints integer values from 1 to a specific limit.
// Prints integer values from 1 to a specific limit.
// Prints integer values from 1 to a specific limit.
// Prints integer values from 1 to a specific limit.
// Prints integer values from 1 to a specific limit.
// Prints integer values from 1 to a specific limit.
// Prints integer values from 1 to a specific limit.
// Prints integer values from 1 to a specific limit.
// Prints integer values from 1 to a specific limit.
// Prints integer values from 1 to a specific limit.
// Prints integer values from 1 to a specific limit.
// Prints integer values from 1 to a specific limit.
// Prints integer values from 1 to a specific limit.
// Prints integer values from 1 to a specific limit.
// Prints integer values from 1 to a specific limit.
// Prints integer values from 1 to a specific limit.
// Prints integer values from 1 to a specific limit.
// Prints integer values from 1 to a specific limit.
// Prints integer values from 1 to a specific limit.
// Prints integer values from 1 to a specific limit.
// Prints integer values from 1 to a specific limit.
// Prints integer values from 1 to a specific limit.
// Prints integer values from 1 to a specific limit.
// Prints integer values from 1 to a specific limit.
// Prints integer values from 1 to a specific limit.
// Prints integer values from 1 to a specific limit.
// Prints integer values from 1 to a specific limit.
// Prints integer values from 1 to a specific limit.
// Prints integer values from 1 to a specific limit.
// Prints integer values from 1 to a specific limit.
```

# Choosing a Loop Structure

- When you can't determine how many times you want to execute the loop body, use a while statement or a do statement
  - If it might be zero or more times, use a while statement
  - If it will be at least once, use a do statement
- If you can determine how many times you want to execute the loop body, use a for statement

Spring 2004 CS 111 33

### The switch Statement

The general syntax of a switch statement is:

```
switch ( expression )
switch
                  case value1:
                     statement-list1;
 case
                     break:
  are
                  case value2 :
reserved
                     statement-list2;
                     break:
                                           If expression
                  case value3:
                                           matches value2.
                     statement-list3:
                                           control jumps
                     break:
                  case ...
                                           to here
               }
Spring 2004
                         CS 111
```

# The switch Statement

- The expression of a switch statement must result in an integral type, meaning an int or a char
- It cannot be a boolean value, a floating point value (float or double), a byte, a short, or a long
- The implicit boolean condition in a switch statement is equality - it tries to match the expression with a value
- You cannot perform relational checks with a switch statement

Spring 2004 CS 111 35

# **Comparing Strings**

- Remember that a character string in Java is an object
- The equals method can be called with strings to determine if two strings contain exactly the same characters in the same order
- The String class also contains a method called compareTo to determine if one string comes before another in lexicographic order (based on the Unicode character set)
- This is not strictly alphabetical when uppercase and lowercase characters are mixed

# Comparing Float Values

- We also have to be careful when comparing two floating point values (float or double) for equality
- You should rarely use the equality operator (==) when comparing two floats
- In many situations, you might consider two floating point numbers to be "close enough" even if they aren't exactly equal
- Therefore, to determine the equality of two floats, you may want to use the following technique:

```
if (Math.abs(f1 - f2) < 0.00001)
   System.out.println ("Essentially equal.");</pre>
```

### Increment and Decrement

- The increment and decrement operators are arithmetic and operate on one operand
- The increment operator (++) adds one to its operand
- The decrement operator (--) subtracts one from its operand
- The statement

count++;

is functionally equivalent to

count = count + 1;

Spring 2004

38

# **Assignment Operators**

 There are many assignment operators, including the following:

| <u>Operator</u> | <u>Example</u> | <b>Equivalent To</b> |
|-----------------|----------------|----------------------|
| +=              | x += y         | x = x + y            |
| -=              | x -= y         | x = x - y            |
| *=              | x *= y         | x = x * y            |
| /=              | x /= y         | x = x / y            |
| %=              | x %= y         | x = x % y            |
|                 |                |                      |

CS 111 Spring 2004 39

# **Objects and Classes**

- An object has:
  - state descriptive characteristics
  - behaviors what it can do (or what can be done to it)
- A class is the model or pattern from which objects are created
- For example, consider a coin that can be flipped so that it's face shows either "heads" or "tails"
- The state of the coin is its current face (heads or tails)
- The behavior of the coin is that it can be flipped

Spring 2004

# Encapsulation

- We can take one of two views of an object:
  - internal the variables the object holds and the methods that make the object useful
  - external the services that an object provides and how the object interacts
- Any changes to the object's state (its variables) should be made only by that object's methods
- We should make it difficult, if not impossible, to access an object's variables other than via its
- The user, or *client*, of an object can request its services, but it should not have to be aware of how those services are accomplished

Spring 2004 CS 111 41

# Encapsulation

- An encapsulated object can be thought of as a black box
- Its inner workings are hidden to the client, which invokes only the interface

42

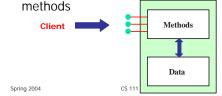

# Visibility Modifiers

- In Java, we accomplish encapsulation through the appropriate use of visibility modifiers
- A modifier is a Java reserved word that specifies particular characteristics of a method or data value
- Members of a class that are declared with public visibility can be accessed from anywhere (public variables violate encapsulation)
- Members of a class that are declared with private visibility can only be accessed from inside the class

Spring 2004 CS 111 43

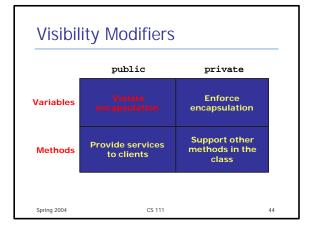

# Data Scope

- The scope of data is the area in a program in which that data can be used (referenced)
- Data declared at the class level can be used by all methods in that class
- Data declared within a block (enclosed within { and }, if statements, loops) can be used only in that block

```
import java.text.NumberFormat;

public class Account

private NumberFormat;

private NumberFormat;

private NumberFormat;

private NumberFormat;

private NumberFormat;

private NumberFormat;

private NumberFormat;

private NumberFormat;

private NumberFormat;

private NumberFormat;

private NumberFormat;

private NumberFormat;

private NumberFormat;

private NumberFormat;

private NumberFormat;

private NumberFormat;

private NumberFormat;

private NumberFormat;

private NumberFormat;

private NumberFormat;

private NumberFormat;

NumberFormat;

NumberFormat;

NumberFormat;

NumberFormat;

NumberFormat;

NumberFormat;

NumberFormat;

NumberFormat;

NumberFormat;

NumberFormat;

NumberFormat;

NumberFormat;

NumberFormat;

NumberFormat;

NumberFormat;

NumberFormat;

NumberFormat;

NumberFormat;

NumberFormat;

NumberFormat;

NumberFormat;

NumberFormat;

NumberFormat;

NumberFormat;

NumberFormat;

NumberFormat;

NumberFormat;

NumberFormat;

NumberFormat;

NumberFormat;

NumberFormat;

NumberFormat;

NumberFormat;

NumberFormat;

NumberFormat;

NumberFormat;

NumberFormat;

NumberFormat;

NumberFormat;

NumberFormat;

NumberFormat;

NumberFormat;

NumberFormat;

NumberFormat;

NumberFormat;

NumberFormat;

NumberFormat;

NumberFormat;

NumberFormat;

NumberFormat;

NumberFormat;

NumberFormat;

NumberFormat;

NumberFormat;

NumberFormat;

NumberFormat;

NumberFormat;

NumberFormat;

NumberFormat;

NumberFormat;

NumberFormat;

NumberFormat;

NumberFormat;

NumberFormat;

NumberFormat;

NumberFormat;

NumberFormat;

NumberFormat;

NumberFormat;

NumberFormat;

NumberFormat;

NumberFormat;

NumberFormat;

NumberFormat;

NumberFormat;

NumberFormat;

NumberFormat;

NumberFormat;

NumberFormat;

NumberFormat;

NumberFormat;

NumberFormat;

NumberFormat;

NumberFormat;

NumberFormat;

NumberFormat;

NumberFormat;

NumberFormat;

NumberFormat;

NumberFormat;

NumberFormat;

NumberFormat;

NumberFormat;

NumberFormat;

NumberFormat;

NumberFormat;

NumberFormat;

NumberFormat;

NumberFormat;

NumberFormat;

NumberFor
```

```
// Validates the transaction, then withdraws the specified amount // Interest to the section of the section of
```

# Example

```
public class Banking

{

// Creates some bank accounts and requests various services.

// Leates some bank accounts and requests various services.

// Creates some bank account ("feel Murphy", 72354, 102.56);

Account acct1 = new Account ("feel Murphy", 72354, 102.56);

Account acct2 = new Account ("feel Murphy", 72354, 102.56);

Account acct3 = new Account ("feel Murphy", 72354, 102.56);

Account acct3 = new Account ("feel Murphy", 72354, 102.56);

Account acct3 = new Account ("feel Murphy", 72354, 102.56);

Account acct1 = new Account ("feel Murphy", 72354, 102.56);

Account acct1 = new Account ("feel Murphy", 72354, 102.56);

Account acct1 = new Account ("feel Murphy", 72354, 102.56);

Account println ("feel Murphy", 100.000;

Account acct1 = new Account ("feel Murphy", 72354, 102.56);

Account acct1 = new Account ("feel Murphy", 72354, 102.56);

Account acct2 = new Account ("feel Murphy", 72354, 102.56);

Account acct2 = new Account ("feel Murphy", 72354, 102.56);

Account acct2 = new Account ("feel Murphy", 72354, 102.56);

Account acct2 = new Account ("feel Murphy", 72354, 102.56);

Account acct2 = new Account ("feel Murphy", 72354, 102.56);

Account acct2 = new Account ("feel Murphy", 72354, 102.56);

Account acct2 = new Account ("feel Murphy", 72354, 102.56);

Account acct2 = new Account ("feel Murphy", 72354, 102.56);

Account acct2 = new Account ("feel Murphy", 72354, 102.56);

Account acct2 = new Account ("feel Murphy", 72354, 102.56);

Account acct2 = new Account ("feel Murphy", 72354, 102.56);

Account acct2 = new Account ("feel Murphy", 72354, 102.56);

Account acct2 = new Account ("feel Murphy", 72354, 102.56);

Account acct2 = new Account ("feel Murphy", 72354, 102.56);

Account acct2 = new Account ("feel Murphy", 72354, 102.56);

Account acct2 = new Account ("feel Murphy", 72354, 102.56);

Account acct2 = new Account ("feel Murphy", 72354, 102.56);

Account acct2 = new Account ("feel Murphy", 72354, 102.56);

Account acct2 = new Account ("feel Murphy", 72354, 102.56);

Acct acct acct acct acct
```

```
Method Header and Body
 return method
  type
                          parameter list
   char calc (int num1, int num2, String message)
      int sum = num1 + num2;
      char result = message.charAt (sum);
                                  sum and result
      return result;
                                  are local data
                                  They are created
   The return expression must be
                                  each time the
  consistent with the return type
                                  method is called, and
                                   are destroyed when
```

CS 111

it finishes executing

### The return Statement

- The return type of a method indicates the type of value that the method sends back to the calling location
- A method that does not return a value has a void return type
- A return statement specifies the value that will be returned

return expression;

 Its expression must conform to the return type

Spring 2004 CS 111

### Constructors Revisited

Spring 2004

- Recall that a constructor is a special method that is used to initialize a newly created object
- When writing a constructor, remember that:
  - it has the same name as the class
  - it does not return a value
  - it has no return type, not even void
  - it typically sets the initial values of instance variables
- The programmer does not have to define a constructor for a class

Spring 2004 CS 111 52

# Overloading Methods

- Method overloading is the process of using the same method name for multiple methods
- The signature of each overloaded method must be unique
- The signature includes the number, type, and order of the parameters
- The compiler determines which version of the method is being invoked by analyzing the parameters
- The return type of the method is <u>not</u> part of the signature

Spring 2004 CS 111 53

# Overloading Methods

# **Object Relationships**

- Some use associations occur between objects of the same class
- For example, we might add two Rational number objects together as follows:

```
r3 = r1.add(r2);
```

 One object (r1) is executing the method and another (r2) is passed as a parameter

Spring 2004 CS 111 55

```
### Authors leaded for the content of the content of the content o
```

# Example /// Returns the reciprocal of this rational number. public factional reciprocal () return now Rational (denominator, numerator); // Adds this rational number to the one passed as a parameter. // A common denominator is found by multiplying the Individual // Accommon denominator is found by multiplying the Individual // Accommon denominator of soon day multiplying the Individual // Solid Rational add (factional op) for commondenominator - denominator(); fine numerator() = numerator - op2, quethonominator(); fine numerator() = numerator - op2, quethonominator(); return new Rational (sum, commonDenominator); // rational number: public Rational subtract (factional op2) fint numerator() = numerator - op2, quethonominator(); fint numerator() = numerator() = numerator(); fint difference = mnerator() = numerator(); fint difference = mnerator() = numerator(); fint difference = mnerator() = numerator(); and difference = mnerator() = numerator(); Feurum new Rational (difference, commonDenominator(); Spring 2004 CS 111 57

```
### Whitiplies this rational number by the one passed as a

// parameter.

// public Rational multiply (Rational op2)

int mame: numerator * op2.getNumerator();
int demos = denominator * op2.getNumerator();
return new Rational (numer, demos);

// Divides this rational number by the one passed as a parameter
// by multiplying by the reciprocal of the second rational.

public Rational divide (Rational op2)

{
return multiply (op2.reciprocal());
}

// Determines if this rational mamber is equal to the one passed
// public boolean equals (Rational op2)

{
return (numerator == op2.getNumerator() & denominator == op2.getNumerator() & denominator == op2.getDenominator());
}

Spring 2004

CS 111

58
```

```
Example

// Between this extend maker as a string.

posted recipied there of the transport of the transport
```

```
public class RationalNumbers
{

// Creates some rational number objects and performs various
// operations on thes.

// public static void main (String[] args)
{

Rational r2 = new Rational (6, 8);

Rational r2 = new Rational (1, 3);

Rational r2 = new Rational (1, 3);

Rational r2 = new Rational (1, 3);

Rational r2 = new Rational (1, 3);

Rational r2 = new Rational (1, 3);

System.out.println (*pirat rational number: ** *r1);

System.out.println (*pirat rational number: ** *r1);

System.out.println (*r1 and r2 are equal.*);

r3 = r1.eciprocal();

System.out.println (*r1 and r2 are NOT equal.*);

r4 = r1.add(*r2);

r5 = r1.divide(*r2);

r7 = r1.divide(*r2);

System.out.println (*r1 *r2: ** r4);

System.out.println (*r1 *r2: ** r4);

System.out.println (*r1 *r2: ** r4);

System.out.println (*r1 *r2: ** r4);

System.out.println (*r1 *r2: ** r4);

System.out.println (*r1 *r2: ** r4);

System.out.println (*r1 *r2: ** r4);

System.out.println (*r1 *r2: ** r4);

System.out.println (*r1 *r2: ** r4);

System.out.println (*r1 *r2: ** r4);

System.out.println (*r1 *r2: ** r4);

System.out.println (*r1 *r2: ** r4);

System.out.println (*r1 *r2: ** r4);

System.out.println (*r1 *r2: ** r4);

System.out.println (*r1 *r2: ** r4);

System.out.println (*r1 *r2: ** r4);

System.out.println (*r1 *r2: ** r4);

System.out.println (*r1 *r2: ** r4);

System.out.println (*r1 *r2: ** r4);

System.out.println (*r1 *r2: ** r4);

System.out.println (*r1 *r2: ** r4);

System.out.println (*r1 *r2: ** r4);

System.out.println (*r1 *r2: ** r4);

System.out.println (*r1 *r2: ** r4);

System.out.println (*r1 *r2: ** r4);

System.out.println (*r1 *r2: ** r4);

System.out.println (*r1 *r2: ** r4);

System.out.println (*r1 *r2: ** r4);

System.out.println (*r1 *r2: ** r4);

System.out.println (*r1 *r2: ** r4);

System.out.println (*r1 *r2: ** r4);

System.out.println (*r1 *r2: ** r4);

System.out.println (*r1 *r2: ** r4);

System.out.println (*r1 *r2: ** r4);
```

# Example

# Example

# Example

```
// StudentBody.java Author: Lewis/Loftus
// Demonstrates the use of an aggregate class.

public class StudentBody
// Creates some Address and Student objects and prints them.

public static void main (String[] args)

Address school = new Address (*800 Lancaster Ave.*, "Villanova", "Par", 19085);

Address jHome = new Address (*21 Jump Street, "Lynchburg", "Villanova", "Student john = new Student ("John", "Smith", jHome, school);

Address mHome = new Address ("123 Main Street, "Euclid", "OH", 44133);

Student marsha = new Student ("Marsha", "Jones", mHome, school);

System.out.println (john);

System.out.println ();

System.out.println (marsha);

}

Spring 2004 CS 111 63
```